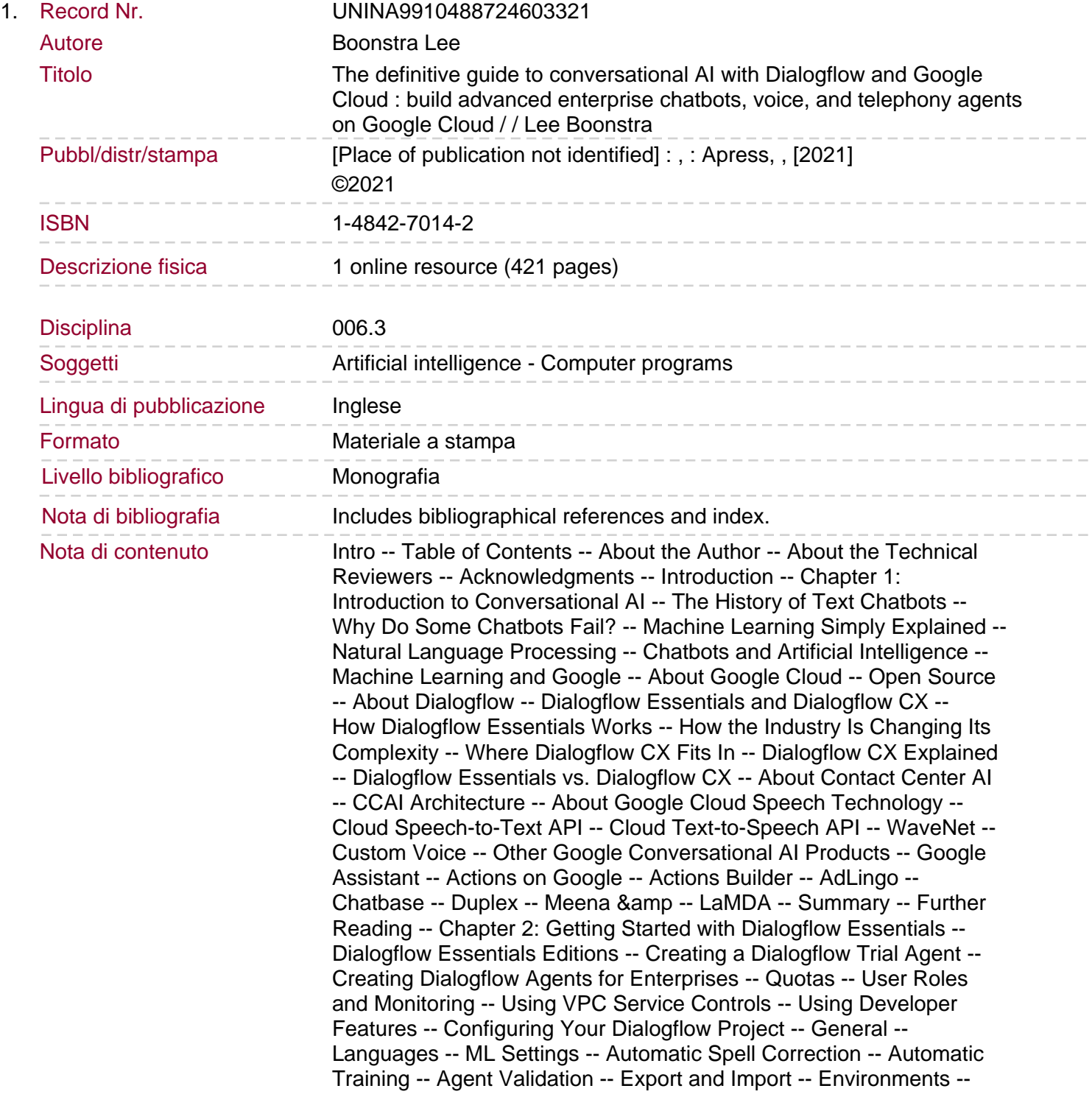

Speech -- Improve Speech Recognition Quality -- Enable Enhanced Speech Models and Data Logging -- Enable Auto Speech Adaptation -- Text to Speech -- Enable Automatic Text to Speech -- Voice Configuration -- Share -- Advanced -- Configuring Your Dialogflow for Developers -- Summary -- Further Reading -- Chapter 3: Dialogflow Essentials Concepts -- Intents in Depth -- Setting Up Intents -- Entities in Depth.

Creating Custom Entities -- Advanced Custom Entities -- Creating Intents with Entities in Training Phrases -- Keeping Context -- Setting Up Follow-Up Intents -- Manually Setting Input and Output in "Normal" Intents -- Lifespan -- Keeping Context with the SDK -- Testing in the Simulator -- Summary -- Further Reading -- Chapter 4: Building Chatbots with Templates -- Creating Prebuilt Agents -- Enabling Small Talk Modules -- Creating an FAQ Knowledge Base -- Best Practices -- Convert Knowledge Base Questions to Intents -- Summary -- Further Reading -- Chapter 5: Bot Management -- Agent Validation -- Understanding Validation Results -- Validation via the SDK -- Improve the Dialogflow Machine Learning Model with Built-in Training -- Summary -- Further Reading -- Chapter 6: Deploying Your Chatbot to Web and Social Media Channels -- Integrating Your Agent with Google Chat -- Enabling Your Agent in the Google Chat -- Rich Messages Support -- More Text-Based/Open Source Integration Options -- Integrating Your Agent with a Web Demo -- Integrating Your Agent with a Dialogflow Messenger -- Changing the Look and Feel of the Chatbot Component -- Rich Messages Support -- Summary -- Further Reading -- Chapter 7: Building Voice Agents -- Building a Voice AI for a Virtual Assistant Like the Google Assistant -- Rich Messages -- Fulfillment and Webhooks -- Invoke Your Action on the Google Assistant with Explicit and Implicit Invocation -- Submitting an Action via Actions on Google -- Building an Action with the Actions SDK -- Using the Actions SDK Solution -- Deploying Your Action -- Building a Callbot with a Phone Gateway -- Response Messages for the Phone Gateway -- Building Bots for Contact Centers with Contact Center AI -- Enabling Contact Center AI -- Improving Speech to Text Quality -- Custom Entities Hints -- System Entities Hints -- Intent Hints.

Overriding Speech Hints in Your Code -- Fine-Tuning the Text to Speech Output of Voice Bots with SSML -- UX Design for Voice Dialogues Matters! -- Text to Speech Voices -- Controlling the Intonation -- Summary -- Further Reading -- Chapter 8: Creating a Multilingual Chatbot -- Agent Languages -- Building a Multilanguage Agent -- Exporting a Multi-language Dialogflow ES Agent -- Detecting Multi-language Intents via the SDK -- Working with the Translation Service -- Summary -- Further Reading -- Chapter 9: Orchestrate Multiple Sub-chatbots from One Chat Interface -- Creating a Mega-Agent -- Using the SDK -- How Billing Works -- Summary -- Further Reading -- Chapter 10: Creating Fulfillment Webhooks -- An Introduction to Fulfillment Webhooks -- Building a Fulfillment with the Built-in Editor -- Enable Fulfillment -- Using the dialogflow-fulfillment Package -- Diagnostic Info -- Firebase Logs -- Using Actions on Google for Building Dialogflow Fulfillment -- Build Your Fulfillment Webhook Manually -- Building Fulfillments Webhook -- Where to Run My Back-End Code? -- Cloud Functions -- App Engine (Flexible Environment) -- Cloud Run -- Kubernetes Engine -- Compute Engine -- Enable Webhooks -- Cloud Function Implementation -- Express Implementation (with Cloud Run) -- Google Cloud Logging -- Building Multilingual Fulfillment Webhook -- i18n Code Example -- Using Local Webhooks -- Ngrok -- Testing Your Fulfillment Without

Dialogflow and ngrok -- Securing Webhooks -- Basic Authentication -- Authentication with Authentication Headers -- Mutual TLS Authentication -- Valid Secure SSL Certificate -- Root CA -- HTTPS Authentication Setup with Apache -- A Full Example for Setting Up Mutual TLS Authentication -- Create a Node.js VM on Compute Engine -- Attach a Domain Name to Your VM -- Set Up Your Node Application -- Set Up mTLS -- Summary -- Further Reading. Chapter 11: Creating a Custom Integration with the Dialogflow SDK -- Implementing a Custom Chatbot in Your Website Front End, Setup -- UI Implementation -- Back-End Implementation -- Welcome Message -- Creating Rich Responses in Your Chatbot Integration -- A Hyperlink Component, a Google Map, and an Image Component -- Implementation -- Using Markdown Syntax and Conditional Templates in Your Dialogflow Responses -- Branching the Conversation -- Building an Integration to Run a Dialogflow Agent in a Native Mobile Android or iOS App with Flutter -- Two Techniques for Integrating Dialogflow in a Flutter Application -- Integrating the Dialogflow SDK Directly into Your Flutter App -- A Flutter App That Communicates with a Back-End Dialogflow SDK App -- Summary -- Further Reading -- Chapter 12: Implementing a Dialogflow Voice Agent in Your Website or App Using the SDK -- Reasons for Not Picking Google Assistant -- Building a Client-Side Web Application That Streams Audio from a Browser Microphone to a Server -- Build the Front End -- Short Utterance vs. Streaming -- Record Single Utterances -- Record Audio Streams -- Building a Web Server That Receives a Browser Microphone Stream to Detect Intents -- Dialogflow vs. Text-to-Speech API vs. Speech-to-Text API -- Speech-to-Text API -- Text-to-Speech API -- Build the Back End -- API Calls to Dialogflow -- DetectIntent -- StreamingDetectIntent -- Retrieving Audio Results from Dialogflow and Playing It in Your Browser -- Client-Side Code to Play the Audio -- Summary -- Further Reading -- Chapter 13: Collecting and Monitoring Conversational Analytics -- Conversation-Related Metrics -- Customer Rating Metrics -- Chat Session and Funnel Metrics -- Bot Model Health Metrics -- Capturing Conversation-Related Metrics to Store in BigQuery -- BigQuery -- Capture Points -- Session Id -- Date/Timestamp -- Sentiment Score.

Language and Keyword -- Platform -- Intent Detection -- Solutions -- Building a Platform for Capturing Conversation-Related Metrics and Redacting Sensitive Information -- Detecting User Sentiment -- Topic Mining -- Collecting Customer Rating Metrics -- Net Promoter Score (NPS) -- Customer Satisfaction (CSAT) -- Customer Effort Score (CES) -- Monitoring Chat Session and Funnel Metrics with Dialogflow, Chatbase, or Actions on Google -- Metrics to Monitor -- Total Usage -- Percentage of Users That Matches the Intent -- Completion Rate -- Drop-Off Rate/Drop-Off Place -- Channel-Specific Metrics to Monitor -- User Retention -- Endpoint Health -- Discovery -- Dialogflow Builtin Analytics -- Monitoring Metrics with Chatbase -- Analytics on Actions on Google -- Capturing Chatbot Model Health Metrics for Testing the Underlying NLU Model Quality -- True Positive-A Correctly Matched Intent -- True Negative-An Unsupported Request -- False Positive-A Misunderstood Request -- False Negative-A Missed Request -- True Positive Rate -- False Positive Rate -- ROC Curve -- Accuracy -- Precision -- F1 Score -- Confusion Matrix -- Summary -- Further Reading -- Appendix: An Introduction to Dialogflow CX -- How the Industry Is Changing Its Conversation Complexity -- Where Dialogflow CX Fits In -- Dialogflow CX Features -- New Concepts in Dialogflow CX -- Flows -- Pages -- State Handlers -- Contact Center Features -- Customer-Managed Encryption Keys (CMEKs) -- Where

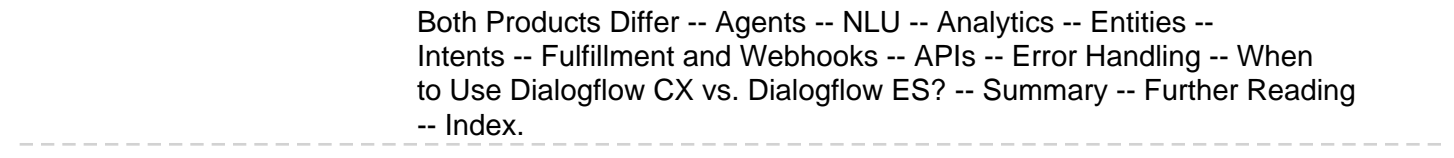